# CMSC436: Programming Handheld Systems

## Location & Maps

## Today's Topics

Location

Location support classes

Maps

Map support classes

#### **Location Services**

Mobile applications can benefit from being location-aware

Allows applications to determine their location and modify their behavior

## **Using Location Information**

Find stores near the user's current location

Direct a user from a current to a particular store

Define a geofence

Initiate action when user enters or exits the geofence

#### **Location Architecture**

Location

LocationProvider

LocationManager

LocationListener

#### Location

Represents a position on the Earth

A Location instance consists of:

Latitude, longitude, timestamp and, optionally, accuracy, altitude, speed, and bearing

#### LocationProvider

Represents a location data source

Actual data may come from

**GPS** satellites

Cell phone towers

WiFi access points

## LocationProvider Types

Network – WiFi and cell tower

**GPS - Satellite** 

Passive – Piggyback on the readings requested by other applications

#### NetworkProvider

Determines location based on cell tower and WiFi access points

Requires either

android.permission.ACCESS\_COARSE\_LOCATION android.permission.ACCESS\_FINE\_LOCATION

#### **GPSProvider**

Determines location using satellites

Requires

android.permission.ACCESS\_FINE\_LOCATION

#### **PassiveProvider**

Returns locations generated by other providers Requires

android.permission.ACCESS\_FINE\_LOCATION

#### LocationProvider

Different LocationProviders offer different tradeoffs between cost, accuracy, availability & timeliness

#### LocationProvider Tradeoffs

GPS – expensive, accurate, slower, available outdoors

Network - cheaper, less accurate, faster, availability varies

Passive – cheapest, fastest, not always available

## LocationManager

System service for accessing location data getSystemService(Context.LOCATION\_SERVICE)

## LocationManager

Determine the last known user location

Register for location updates

Register to receive Intents when the device nears or moves away from a given geographic area

#### LocationListener

Defines callback methods that are called when Location or LocationProvider status changes

#### LocationListener

void onLocationChanged (Location location)
void onProviderDisabled (String provider)
void onProviderEnabled (String provider)
void onStatusChanged (String provider,
int status,
Bundle extras)

### Obtaining and Using Location Information

Start listening for updates from LocationProviders

Maintain a "current best estimate" of location

When estimate is "good enough", stop listening for location updates

Use best location estimate

## **Determining Best Location**

Several factors to consider

Measurement time

Accuracy

Power usage

#### LocationGetLocation

Application acquires and displays the last known locations from all providers

If necessary, acquires and displays new readings from all providers

Location
Get Location

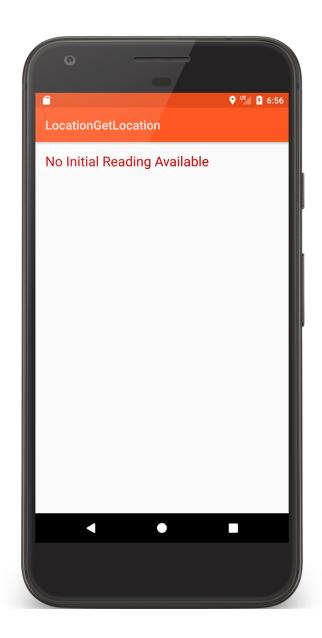

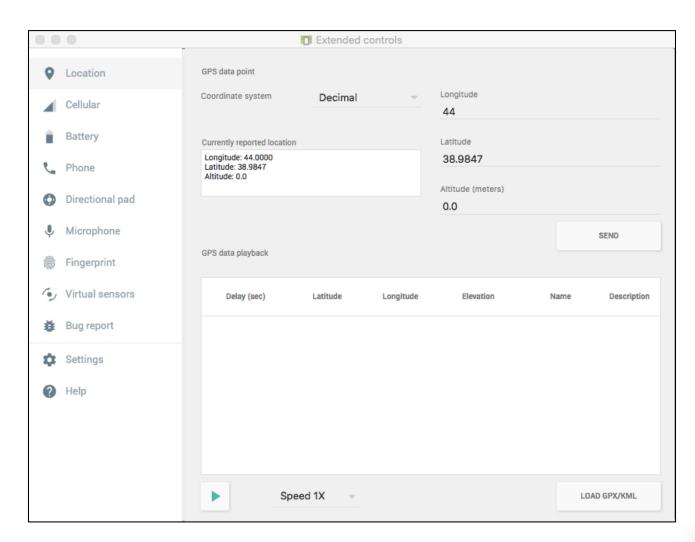

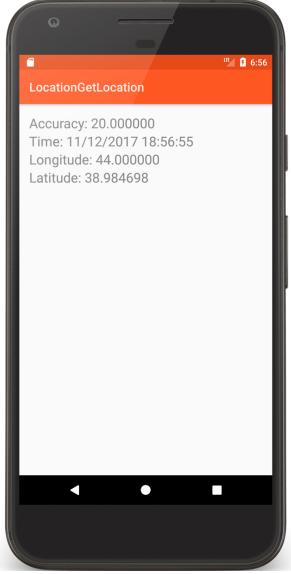

#### LocationGetLocationServices

The same as LocationGetLocation, but uses newer FusedLocationProvider class

**Uses Google Play Services** 

## **Battery Saving Tips**

Always check last known measurement

Return updates as infrequently as possible

Limit measurement time

Use the least accurate measurement necessary

Turn off updates in onPause()

## Maps

A visual representation of area

Android provides Mapping support through the Google Maps Android v2 API

## Map Types

Normal – Traditional road map

Satellite – Aerial photograph

Hybrid – Satellite + road map

Terrain – Topographic details

## Customizing the Map

Change the camera position

Add Markers & ground overlays

Respond to gestures

Indicate the user's current Location

## Some Map Classes

GoogleMap

MapFragment

Camera

Marker

## Setting up a Maps Application

Set up the Google Play services SDK Obtain an API key Specify settings in Application Manifest Add map to project

See: https://developers.google.com/maps/documentation/android/start

## Map Permissions

## Map Permissions

## Map Permissions

```
<uses-permission android:name=
   "android.permission.ACCESS_COARSE_LOCATION"/>
<uses-permission android:name=
   "android.permission.ACCESS_FINE_LOCATION"/>
```

## MapEarthQuakeMap

This application acquires earthquake data from a server

Then it displays the data on a map, using clickable markers

MapEarth QuakeMap Load Data lacksquare

MapsEarthQuakeMap

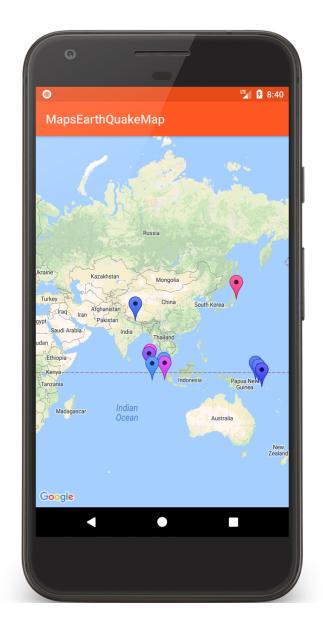

```
// Called when data is downloaded
override fun onDownloadfinished() {
    mDataReady = true
    if (mMapReady) {
        placeMarkers()
        mDataReady = false
    }
}
```

## **Next Time**

The ContentProvider Class

## **Example Applications**

LocationGetLocation

LocationGetLocationServices

MapEarthQuakeMap